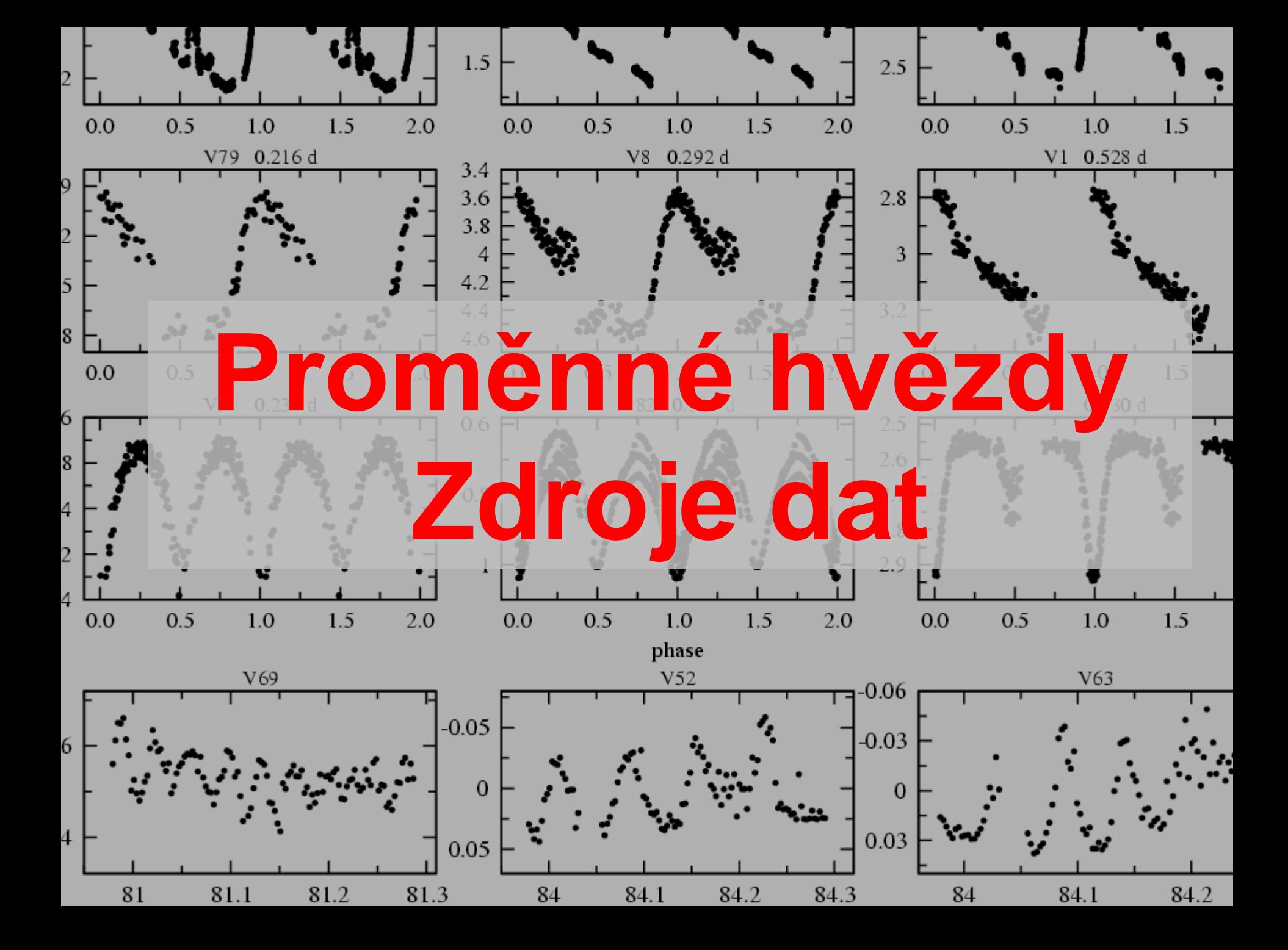

# **Astronomie – věda založená na datech a jejich analýze**

Zdroje dat:

- vlastní pozorování (fotometrická, spektroskopická, interferometrická, polarimetrická aj.) – pozorovatelů (alespoň těch profesionálních) ubývá důvody – pohodlnost, robotické dalekohledy, přehlídky
- $\div$  data z publikací, literatury
- archívy přehlídkových projektů minulých i aktivních
- = > astronom musí umět:
	- 1. hledat data v literatuře a archívech
	- 2. získaná data korektně zpracovat!

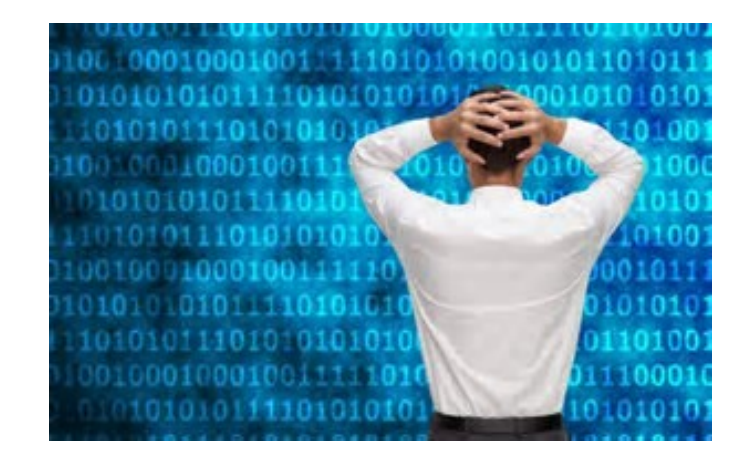

Předmět našeho studia – změny jasnosti proměnných hvězd (světelné křivky) u periodicky proměnných – světelnou křivku nahrazuje fázová křivka

# **Data z literatury, publikací**

zdroje:

• ADS

<https://ui.adsabs.harvard.edu/>

• SIMBAD

<http://simbad.u-strasbg.fr/simbad/>

• WoS

<http://apps.webofknowledge.com/>

• CDS

<https://cds.u-strasbg.fr/> aj.

## poznámky:

- 1. starší a azbukou psané články nemusí být dostupné v elektronické podobě!
- 2. čtěte pozorně zvyklosti, jak uvádět časy, hvězdné velikosti, chyby, fotometrické filtry aj. se s časem mění!
- 3. zkontrolujte, zda byla aplikována heliocentrická (event. jiná) korekce a pokud ano, jak byla spočtena!

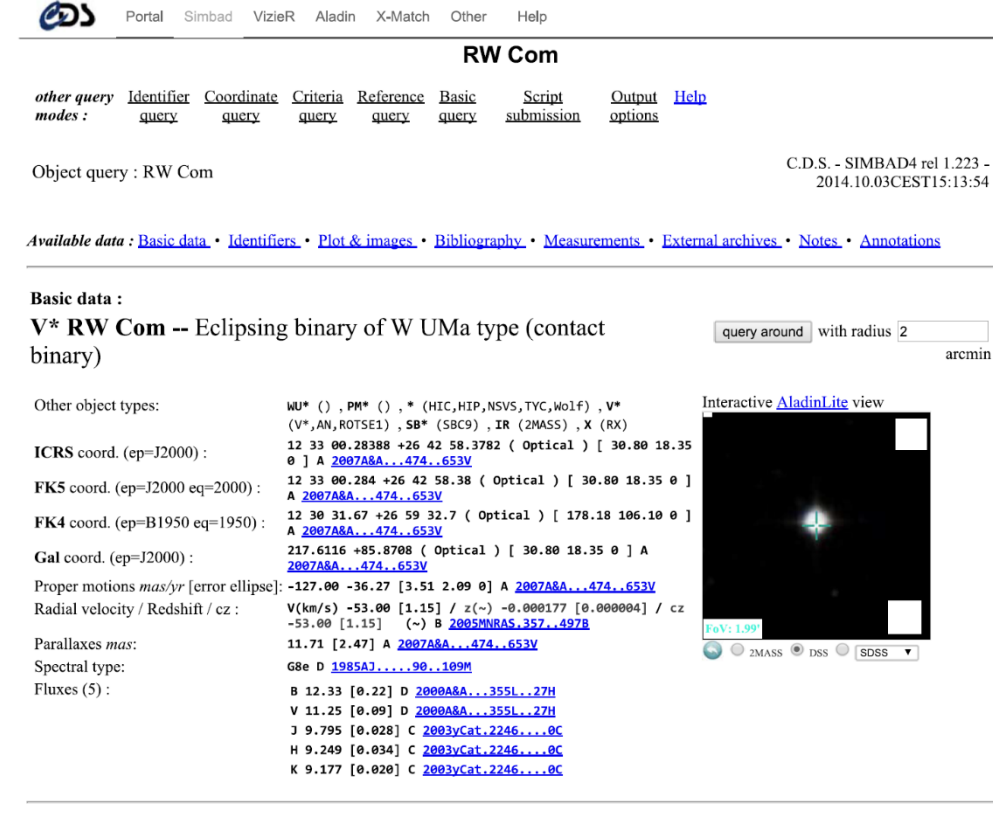

remin

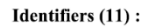

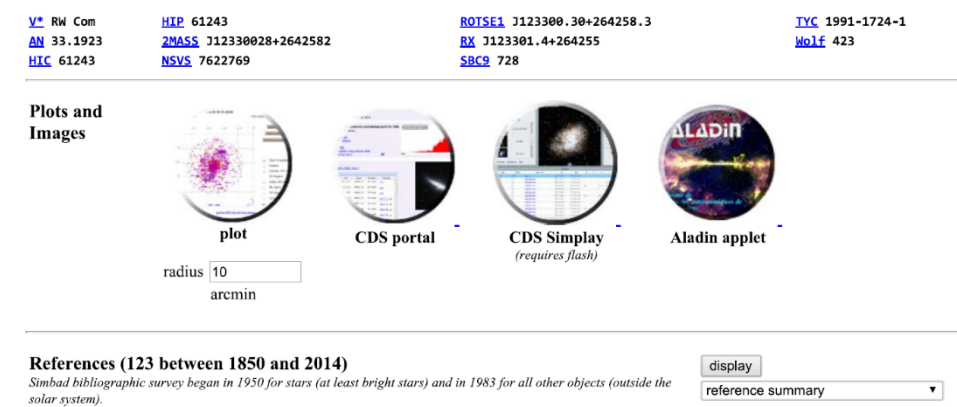

from: 1850

to: \$currentYear

**Sort** reference summaries by : (not exhaustive, explanation here)

Date | Title|Abstract|Keyword | In table

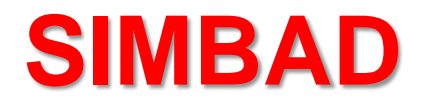

## http://simbad.u [-strasbg.fr/simbad/](http://simbad.u-strasbg.fr/simbad/)

 $$$ finEAD

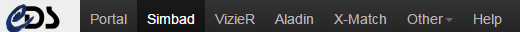

### **SIMBAD Astronomical Database**

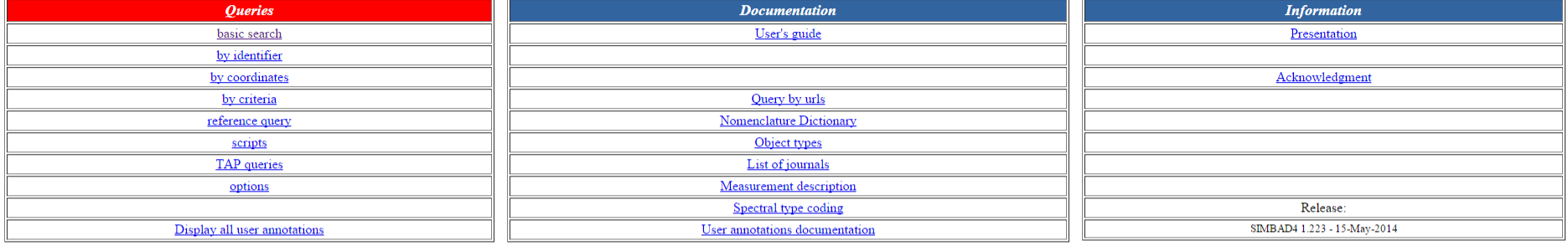

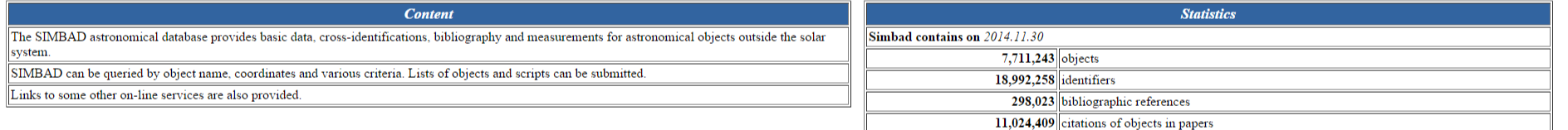

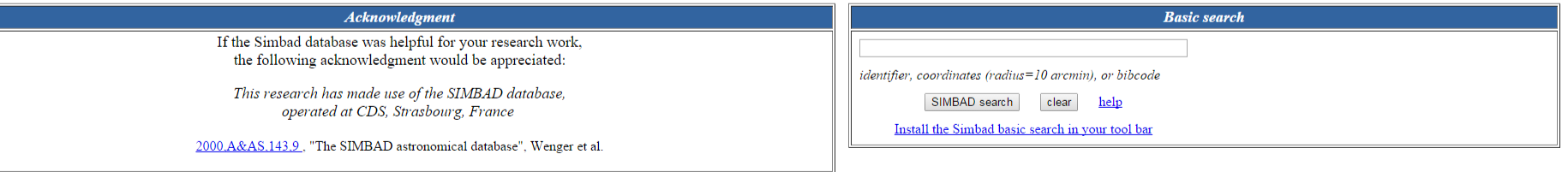

SIMBAD on the Web is the WWW interface to the SIMBAD database. It offers the following functionalities:

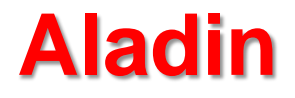

## http://aladin.u-strasbg.fr/

മ്പ Portal Simbad VizieR Aladin X-Match Other Help

**ALADIT** 

### **Aladin Sky Atlas**

New: Aladin version 8 - March 2014 - The new release of Aladin (more) ...

Description Aladin is an interactive software sky atlas allowing the user to visualize digitized astronomical images, superimpose entries from astronomical catalogues or databases, and interactively access related data and (en français) the Simbad database, the VizieR service and other archives for all known sources in the field (see available data).

Created in 1999. Aladin has become a widely-used VO tool capable of addressing challenges such as locating data of interest, accessing and exploring distributed datasets, visualizing multi-wavelength data. Compliance with emerging VO standards, interconnection with other visualisation or analysis tools, ability to easily compare heterogeneous data are key topics allowing Aladin to be a powerful data exploration and integration tool as well enabler.

The Aladin sky atlas is available in four modes: a Java Standalone application, a Java applet, a Aladin Lite javascript and a simple previewer.

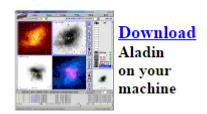

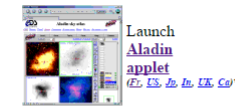

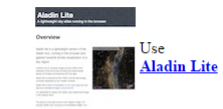

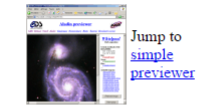

#### **Documentation** The Aladin FAQ

The Aladin user manual (En -  $Fr$  - It - corresponds to version 6) Available Hierarchical Progressive Surveys (HiPS doc) Provide my data in Aladin (help form) The Aladin science case tutorial The Aladin filter manual The script reference manual

- Demonstration What's new? a Flash video (40MB) Become a beta tester - exercices for discovering/testing Aladin Object gallery - 2 million Simbad object thumbnails created by Aladin in batch mode Amateur's corner-movie for starting (48MB)
	- Mailing list Subscribe: just send this e-mail to sympa@unistra.fr Archive access
		- Plugins Aladin can be extended by your own java plugins. See the Aladin plugin repository.

Copyright UDS/CNRS - distributed under GPL v3 licence

- Portions of the code (outreach developements) have been developed in the framework of the EuroVO AIDA project (2008-2010). - Portions of the code (FoV advanced integration, Fits cubes, Xmatcher by ellipses, Plastic integration) have been developed in the framework of the EuroVO VOTech project (2005-2008). - Portions of the code (contours, filters, metadataTree) have been developed in the framework of the Astrophysical Virtual Observatory (AVO), an EC RTD project 2002-2004 - The RGB feature has been developed in the framework of the IDHA project (ACI GRID of the French Ministere de la Recherche).

Acknowledgment If the Aladin sky atlas was helpful for your research work, the following citation would be appreciated: 2000A&AS..143..33B.

(\*) The Aladin Java applet can be started from the CDS (Strasbourg - France), from the CEA (Harvard - USA), from the aDAC (Tokyo - Japan), from the ICAA (Pune - India), from the UKADC (Cambridge - UK), or from the CADC (Vi

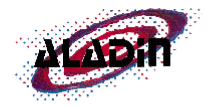

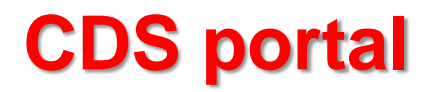

# <http://cdsportal.u-strasbg.fr/>

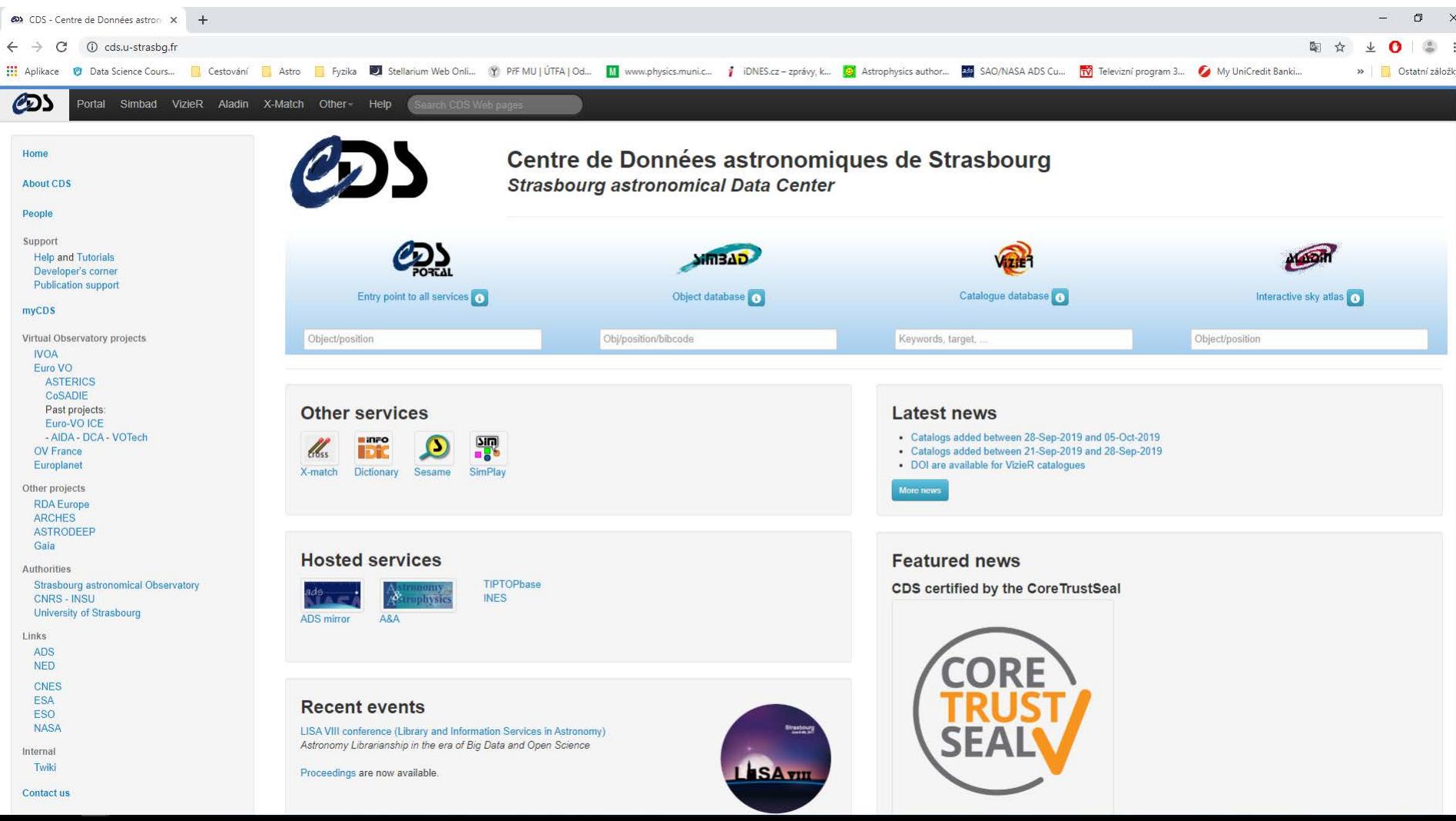

# **IRSA (Infrared Processing and Analysis Center)**

data z projektů NASA (IR a submm), družic a několik souborů dat

all-sky projekty v 20 oborech, přes 20 miliard řádek dat v katalogu, přes 18 milionů snímků, přes 100 000 spekter <http://www.ipac.caltech.edu/>

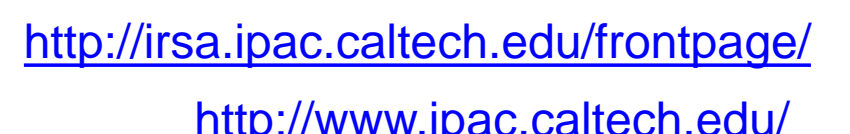

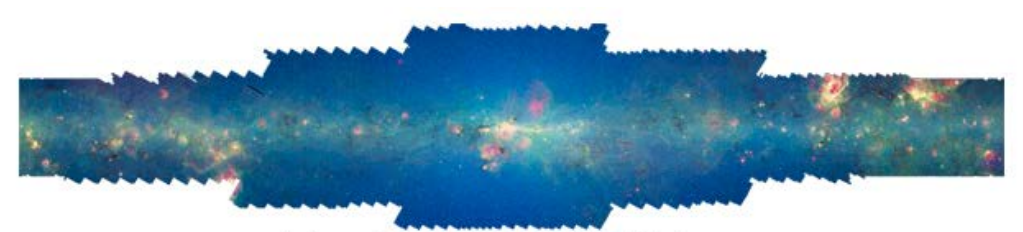

Spitzer: 3.6, 4.5, 5.8, 8, 24, 70, 160 microns

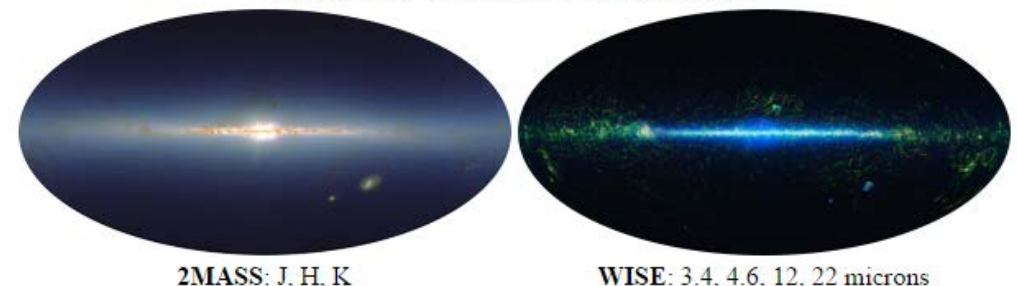

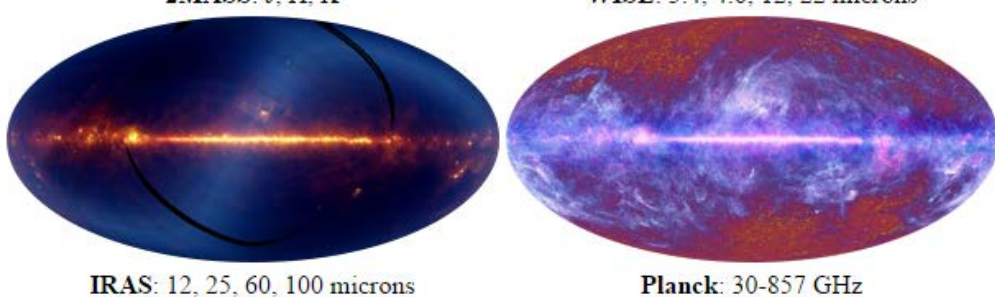

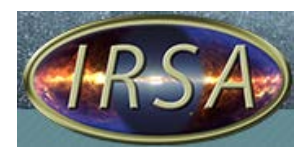

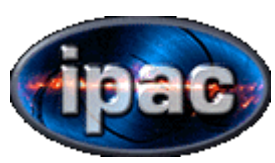

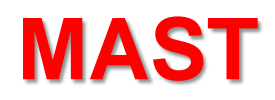

## [https://mast.stsci.edu/portal/Mashup/Clients/Mast/Portal.html](http://mast.stsci.edu/portal/Mashup/Clients/Mast/Portal.html)

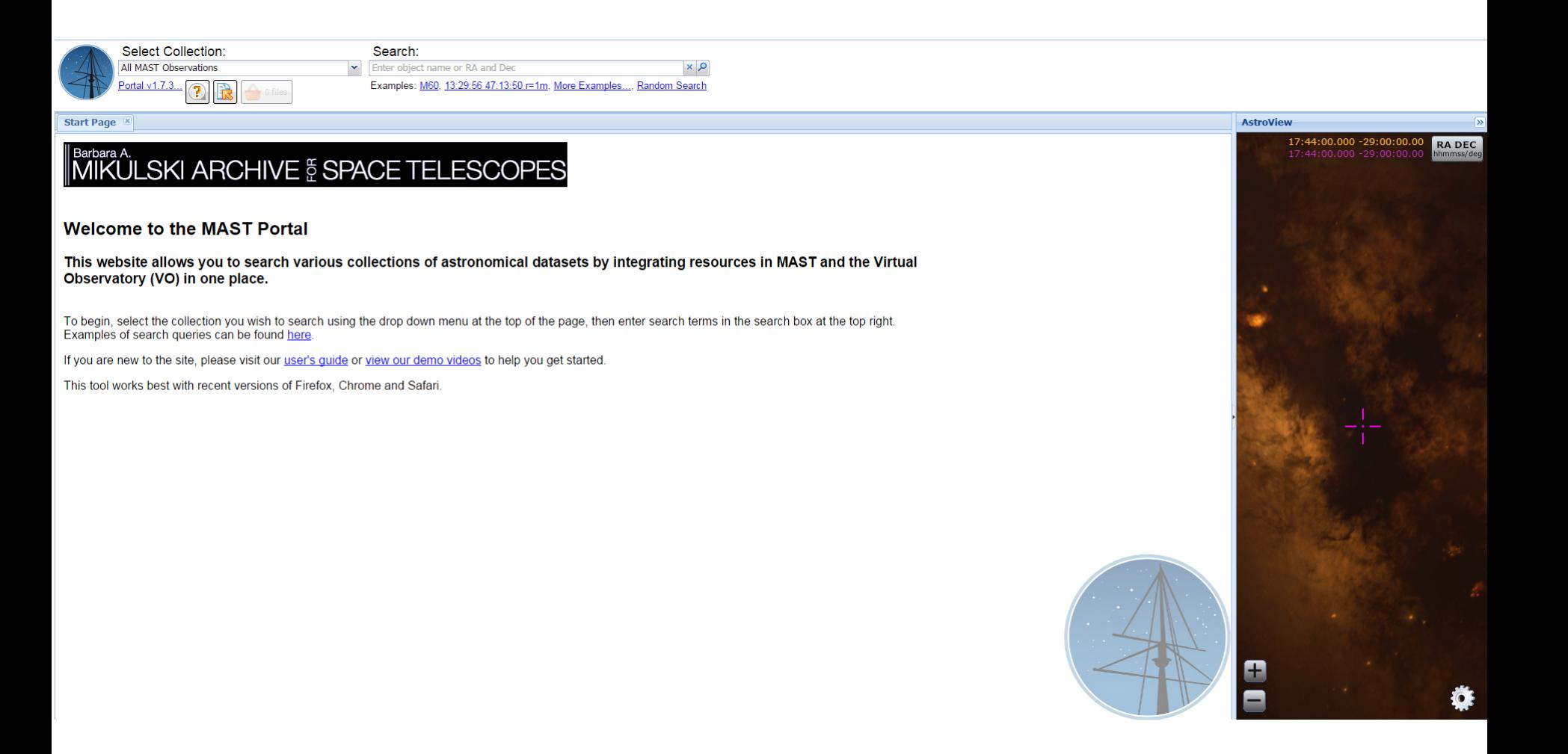

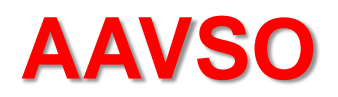

# https://www.aavso.org/vsx/

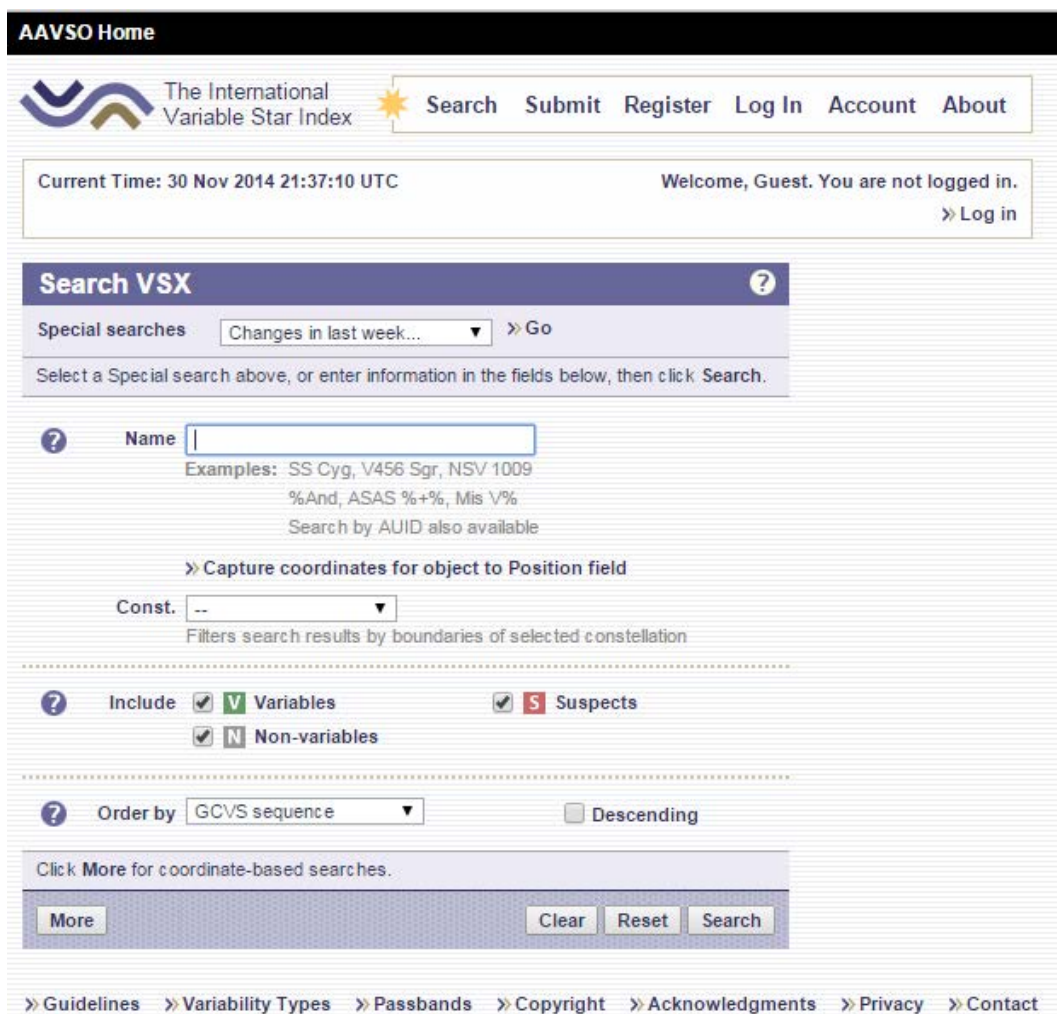

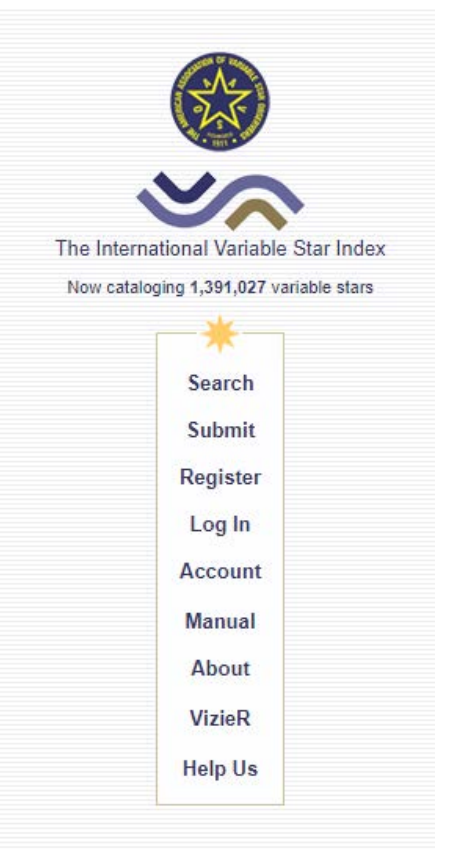

# **Přehlídkové projekty:**

# historické – fotografické

- National Geographic Society
	- Palomar Observatory Sky Survey (NGS-POSS)
- Harvard Plate collection
- Moskva
- Pulkovo
- **Sonneberg**
- Asiago

dnes – proces převodu do digitální podoby, např. project DASCH

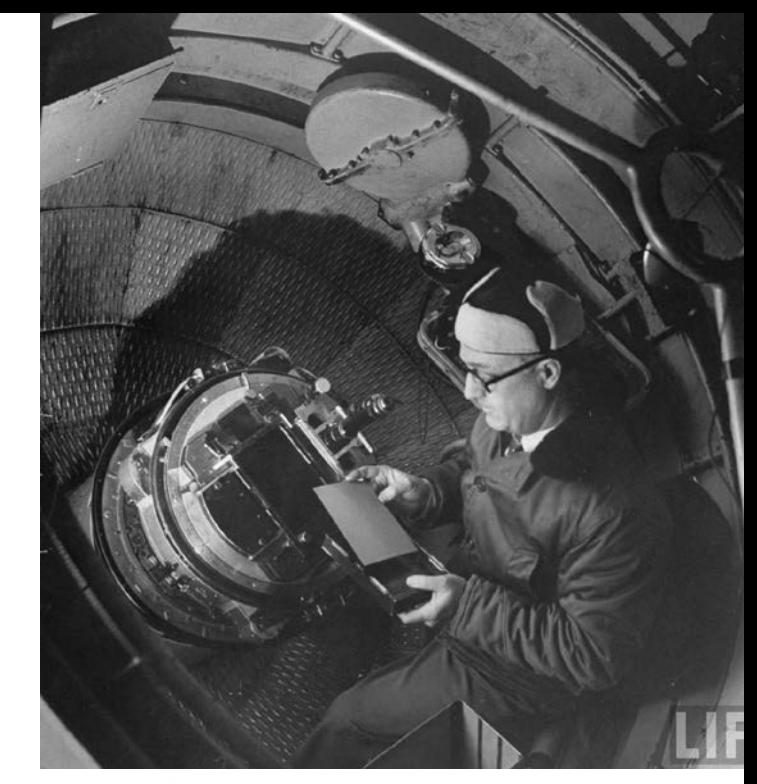

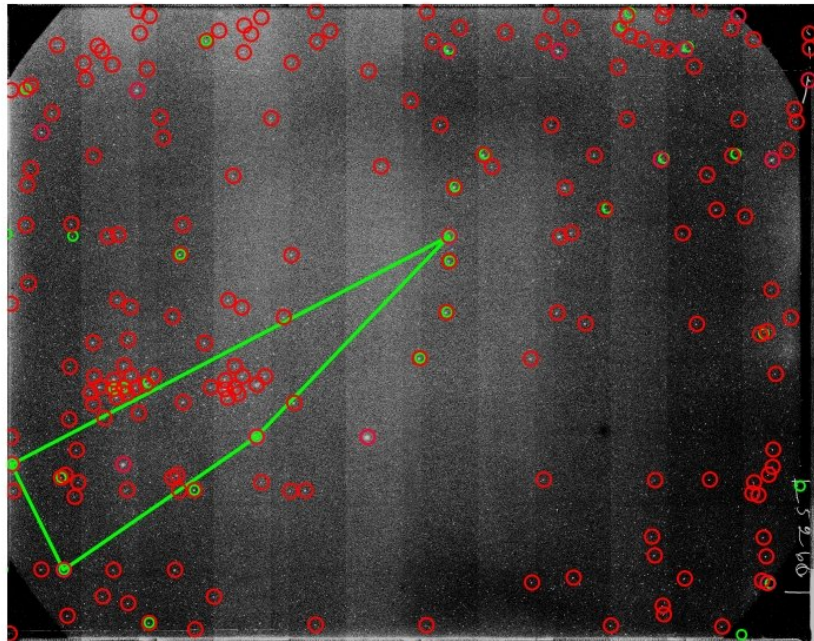

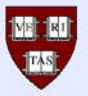

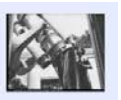

Hide: Multiple Exposure Plates | Hide: Grating Plates | Hide: Yellow or Red Plates | Hide: Non-Blue Colorterm Spatial Bin | Hide: Pickering Wedge Plates | Hide: Saturated Images Hide: Not Magnitude-dependent Corrected | Hide: Wide-Field Patrol Telescopes | Hide: Narrow-Field Telescopes | Hide: Trailed | Hide: a series | Hide: am series | Hide: b series | Hide: b series | Hide: b series | Hide: b s

Data Release Description Search Magnitudes and Lightcurves Search Images Project Page

### **DASCH Lightcurve Access**

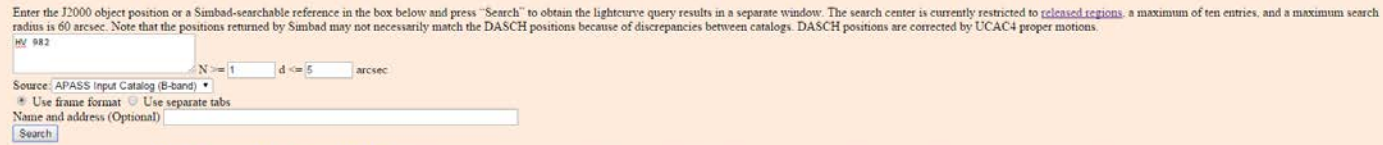

We are currently using the AAVSO Photometry AILSky Survey (APASS) DR6 Catalog, the Kepler Input Catalog (KIC), and the GSC2 3.2 Catalog for photometry calibration. The APASS calibration gives the best photometric accuracy calibration gives comparable accuracy for the field of the Kepler satellite. Finally, the GSC2.3.2 catalog provides magnitudes for objects outside the 9 to 15 magnitude range of APASS. An overview of DASCH calibration appe Sky Century at Harvard, II: Initial Photometry and Astrometry' and in Sumin Tang et al. "Improved Photometry for the DASCH pipeline". An overview of the DASCH pipeline appears in the project photometry page

Objects in the Kepler field calibrated with the Kepler Caralog (KIC) have g-band magnitudes; objects calibrated with APASS have B-band magnitudes; and objects calibrated with GSC2 3.2 have JpgMag (IIIaJ) magnitudes.

To access photometric data enter object ID's (one per line) in the window above. Valid identifications are: J2000 RA DEC (5.45 -81 5 or 5:26:50 -81 35:12 or 8 41 43.8 +19 43 33.5 where a "+" declination sign is mandatory i gsc2.3.2 dataset only. e.g. N2312220195 or N120013341). Kepler Input Catalog ID (for the KIC dataset only. e.g. K3433237). APASS Catalog ID (for the APASS dataset only. e.g. APASS J115140.7-020334). Simbad-searchable objec object (DASCH J123349.2-113822), i.e. an object which does not have a matching catalog entry. All stars within d arcsecs from center, having more than N measurements will be listed. Because of astrometry issues inherent in measurements of interest may appear in adjacent lightcurves. To obtain object's light curve, click on its listed ID in the query results window. Data tables for all points returned by the query may be obtained by selecting bottom of the query results window.

#### Acknowledgements

The DASCH project at Harvard is grateful for partial support from NSF grants AST 0407380, AST 0909073, and AST 1313370; which should be acknowledged in all papers making use of DASCH data.

We acknowledge the one-time gift of the Comel and Cynthia K. Saroidy Fund for DASCH, and thank Grzegorz Pojmaniki of the ASAS project for providing some of the source code on which the DASCH web-interface is based.

here

The ongoing AAVSO Photometric All-Sky Survey (APASS) has improved DASCH photometric calibration and is finded by the Robert Martin Ayers Sciences Fund.

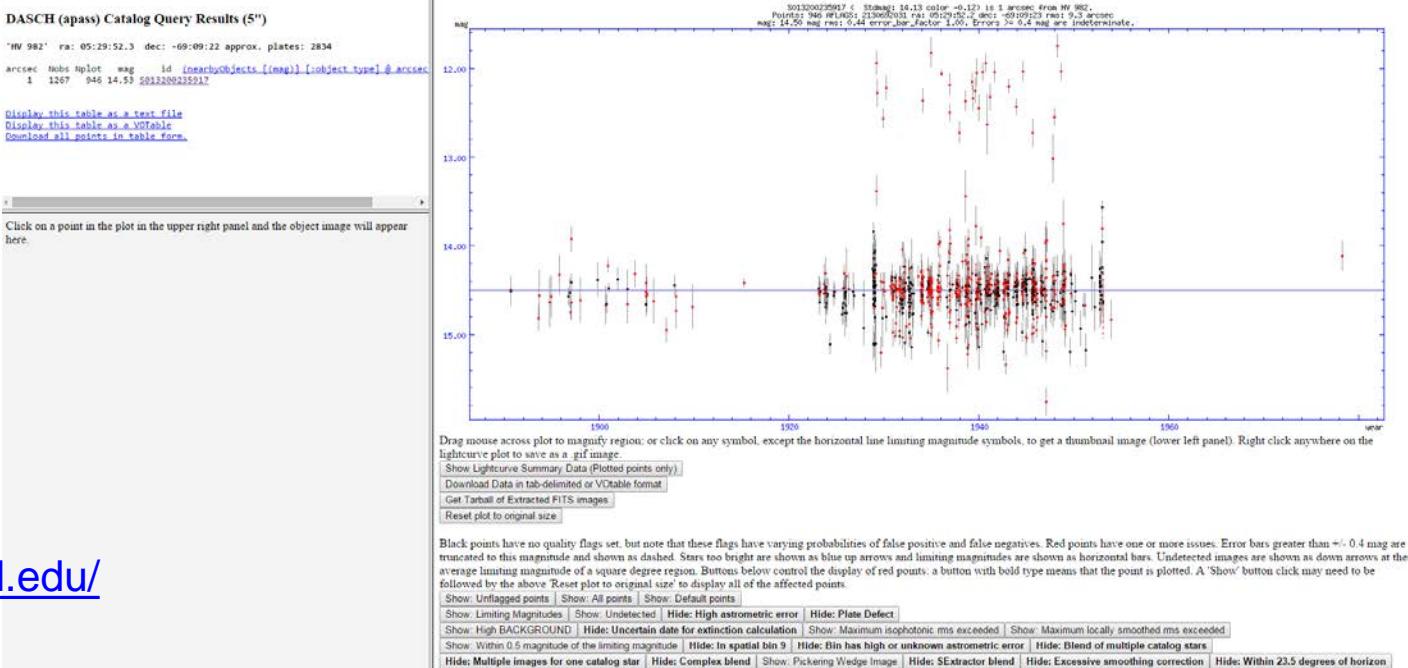

lida: der sarias | Hide: dev sarias | Hide: mf sarias | Hide: rh sarias | Hide: av sarias

http://dasch.rc.fas.harvard.edu/

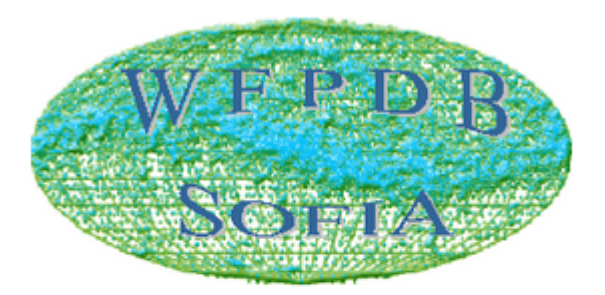

## **WIDE-FIELD PLATE DATABASE**

Institute of Astronomy Bulgarian Academy of Sciences 72 Tsarigradsko Shosse Blvd. BG-1784 SOFIA, Bulgaria Telephone: +359 (0)2 9795935 GSM: +359 (0)879603463 FAX:  $+359(0)29753201$ E-mail: wfpdb at skyarchive.org

### January 15th, 2014

ASTROWEB-WFPDE

**ASTROWEB-WFPDB** 

**DIARGAZEP** Web based generator

for sky maps drawing.

DOCUMENTS & LINES

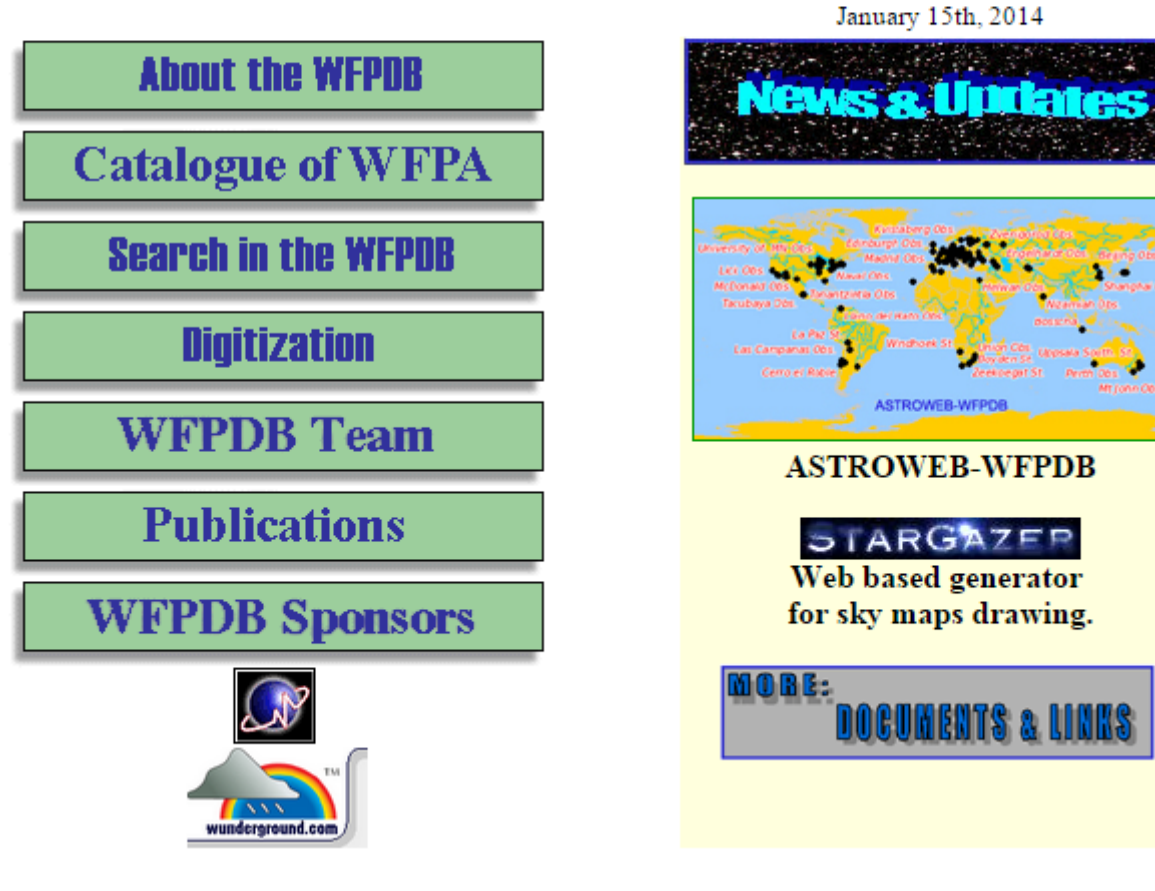

# **Současné přehlídkové projekty**

Rozdělení podle sledované části spektra

- Optické
- Infračervené
- Rádiové
- Gama
- **Multispektrální**

# Rozdělení podle umístění přístrojů

- Pozemské
- Družicové
- Atmosférické (letadla, balóny)
- Měsíční

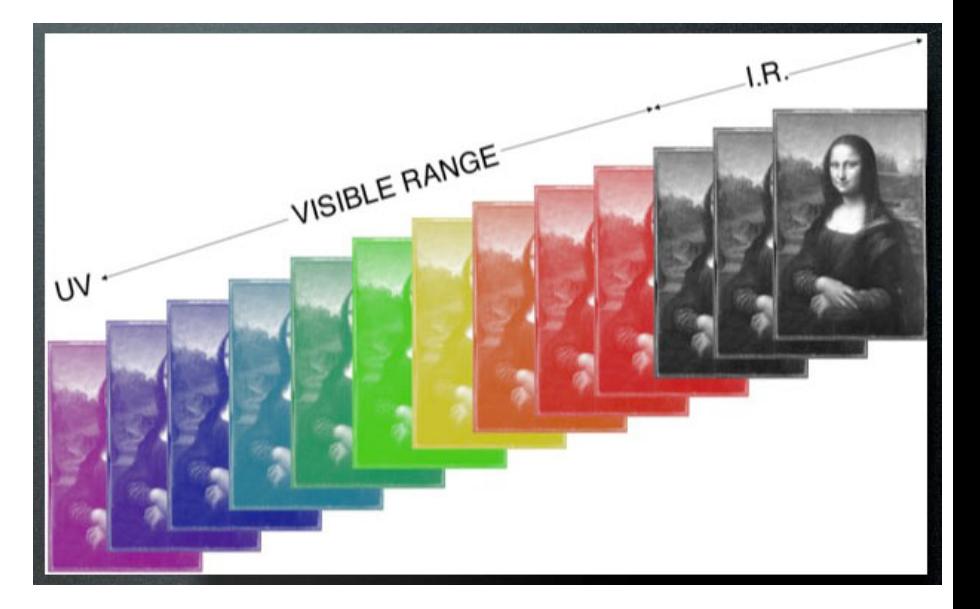

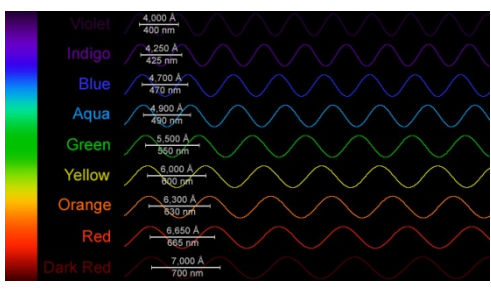

# **Náš zájem – zejména fotometrická data z dostupných zdrojů!**

# **Družicové fotometrické přehlídky**

- Hipparcos celá hvězdná obloha, obor  $H_{p}$ , + podpora Tycho katalog  $(B, V)$ <https://www.cosmos.esa.int/web/hipparcos>
- OMC Integral celá hv. obloha, obor V <https://sdc.cab.inta-csic.es/omc/index.jsp>
- MOST -dlouhodobé sledování pečlivě vybraných objektů (hvězdy slunečního typu, podtrpaslíci, roAp, WR hvězdy, soustavy s exoplanetami) ([http://most.astro.ubc.ca/\)](http://most.astro.ubc.ca/)???
- COROT FOV 2.7° by 3.05°, 2 pole (Ser, Mon) <http://idoc-corot.ias.u-psud.fr/>
- KEPLER pole Cyg-Lyr, mise K2 ([https://www.nasa.gov/mission\\_pages/kepler/main/index.html\)](https://www.nasa.gov/mission_pages/kepler/main/index.html)
- Chandra rtg. satelit, 827 prom. hvězd <http://cxc.harvard.edu/vguide/index.php>
- GAIA <http://sci.esa.int/science-e/www/area/index.cfm?fareaid=26>
- BRITE Kanada, Polsko, Rakousko sada nanosatelitů <http://www.brite-constellation.at/>
- WISE (Wide-field Infrared Survey Explorer) <http://wise.ssl.berkeley.edu/>
- TESS (Transiting Exoplanet Survey Satellite) <https://tess.gsfc.nasa.gov/>
- HST Hubble Catalogue of Variables <https://archive.stsci.edu/hlsp/hcv> a další

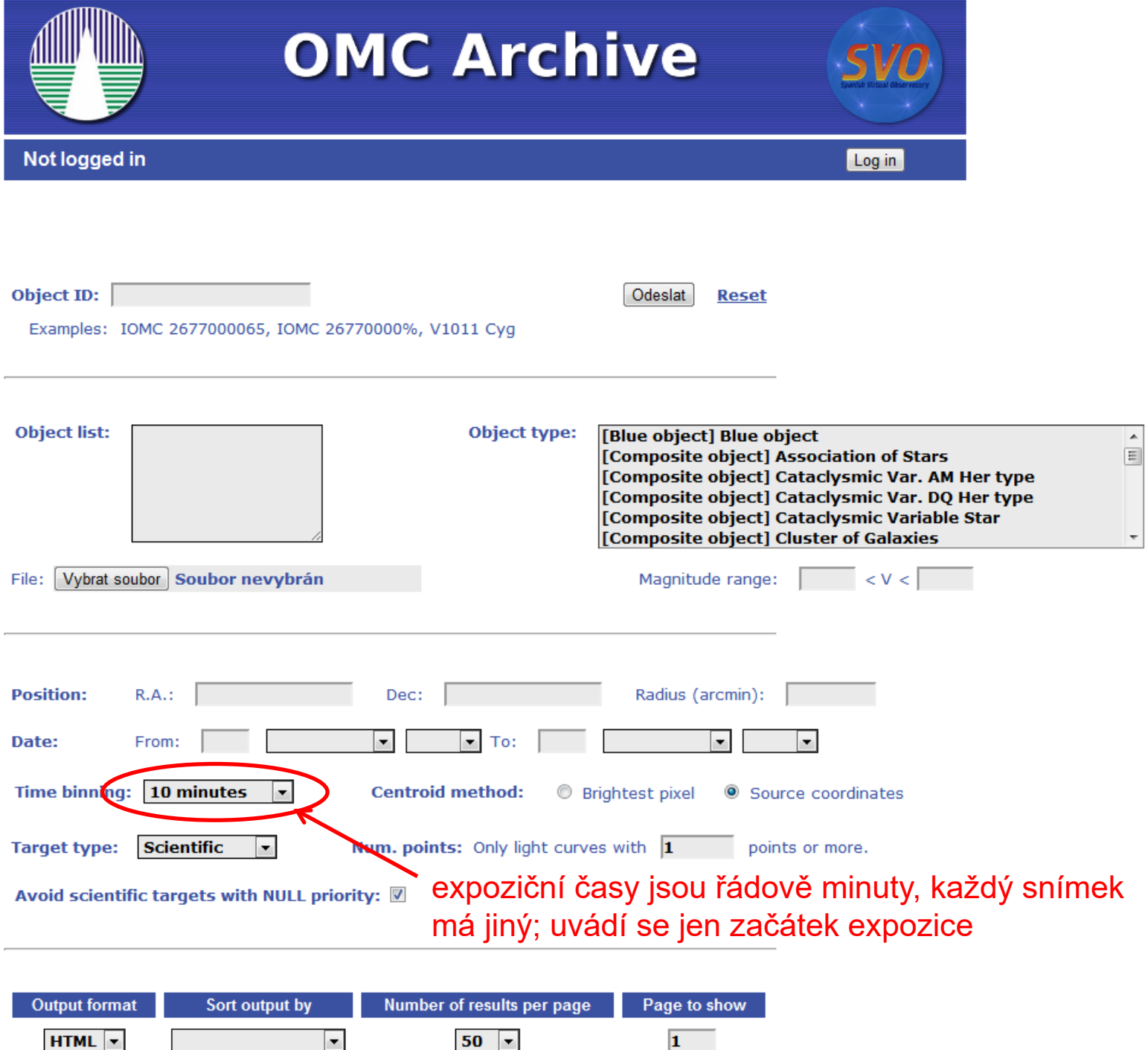

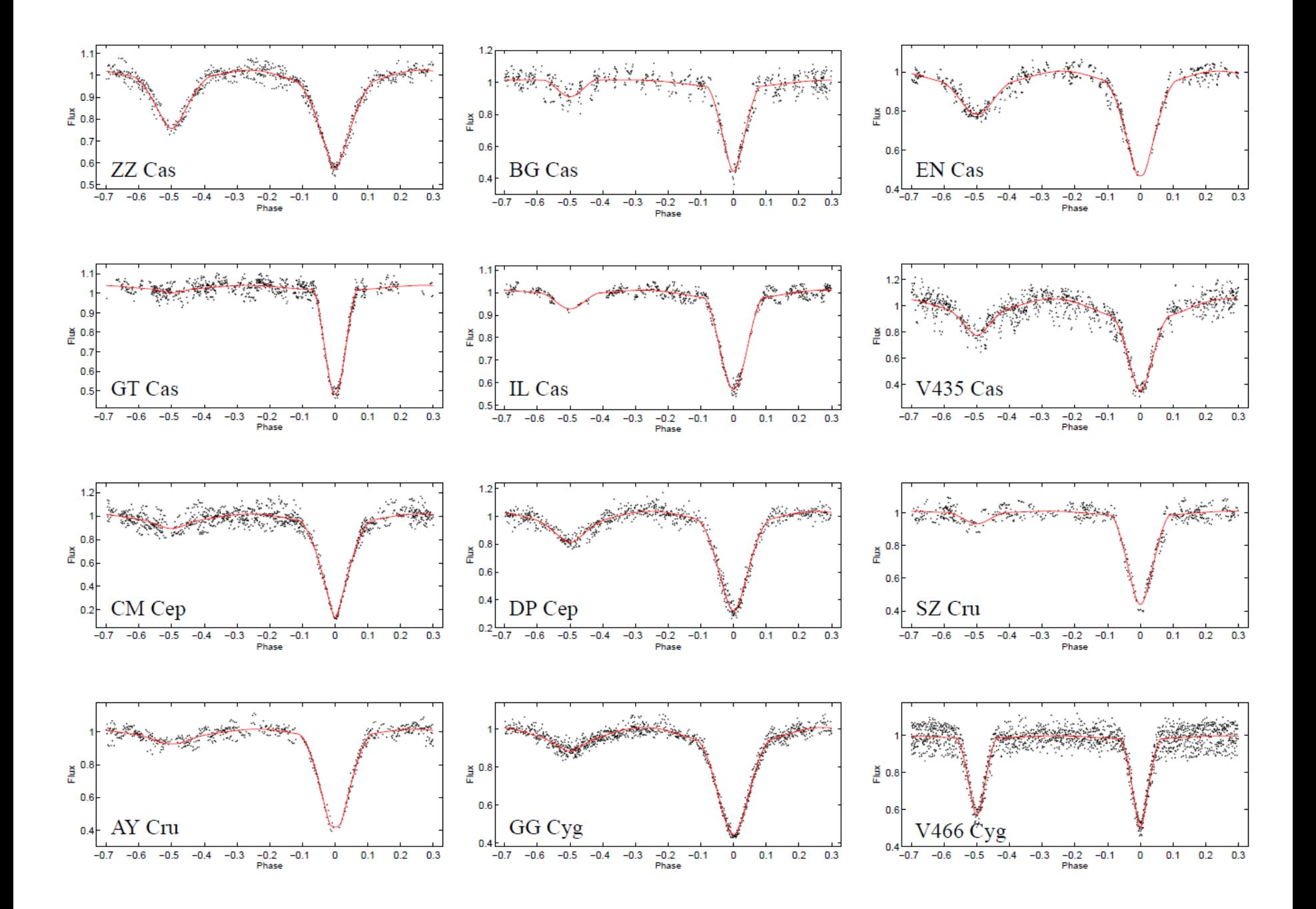

# **Pozemské fotometrické přehlídky**

- ASAS <http://www.astrouw.edu.pl/asas/>
- OGLE <http://ogle.astrouw.edu.pl/>
- MACHO [–](http://wwwmacho.anu.edu.au/Data/MachoData.html) ([http://wwwmacho.anu.edu.au/Data/MachoData.html\)](http://wwwmacho.anu.edu.au/Data/MachoData.html)???
- EROS <http://eros.in2p3.fr/>
- ROTSE (NSVS) <http://www.rotse.net/>, [\(http://skydot.lanl.gov/nsvs/nsvs.php\)](http://skydot.lanl.gov/nsvs/nsvs.php)???
- SuperWASP <http://wasp.cerit-sc.cz/form>
- APASS <http://www.aavso.org/apass>
- SDSS [http://www.sdss3.org](http://www.sdss3.org/)
- Catalina (CRTS) <http://crts.caltech.edu/>
- 2MASS <http://www.ipac.caltech.edu/2mass/>
- LINEAR ([https://astroweb.lanl.gov/lineardb/\)](https://astroweb.lanl.gov/lineardb/)???, [\(https://ll.mit.edu/mission/space/linear/](https://ll.mit.edu/mission/space/linear/))???
- Stardial <http://stardial.astro.illinois.edu/>
- HATNet <http://www.hatnet.org/>
- Pi of the sky <http://grb.fuw.edu.pl/>
- MASCARA <http://mascara1.strw.leidenuniv.nl/>
- Pan-STARRS <http://pan-starrs.ifa.hawaii.edu/>
- ASAS-SN [http://www.astronomy.ohio-state.edu/~assassin/index.shtml](http://www.astronomy.ohio-state.edu/%7Eassassin/index.shtml)
- Evryscope <http://evryscope.astro.unc.edu/> a další

budované - čipy přes řádově Gpx! – Rubin observatory (LSST) - <http://www.lsst.org/>

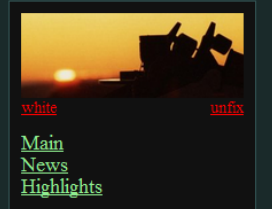

## **ASAS All Star Catalogue**

# HJD-2450000

Catalogues ACVS / variables AASC / photometry **Sky Atlas** Kepler FOV Download Data **View Alerts** Star of the Month

Information: Credit **Status** Papers History

Services:

Other: Gallery  $Links$ Contact

Visitors so far: 86993.

#### $Eqnx$  2000 Source: O V-band (ASAS-3)  $N >$ Search I-band (ASAS-2) 15 arcsec

To access photometric data enter object ID's (one per line) in the area above. Valid identifications are: RA[h] DEC[deg] for example: 5.45 -81.5 or 5:26:50,-81:35:12  $ASSB$ for example: 052650-8135.2  $GCVSID$ for example: XX Dor

All stars within r arcsecs from center, having more than N measurements will be listed. To obtain object's light curve, click on its listed ID.

For more information on the catalogues go to the Catalogues section.

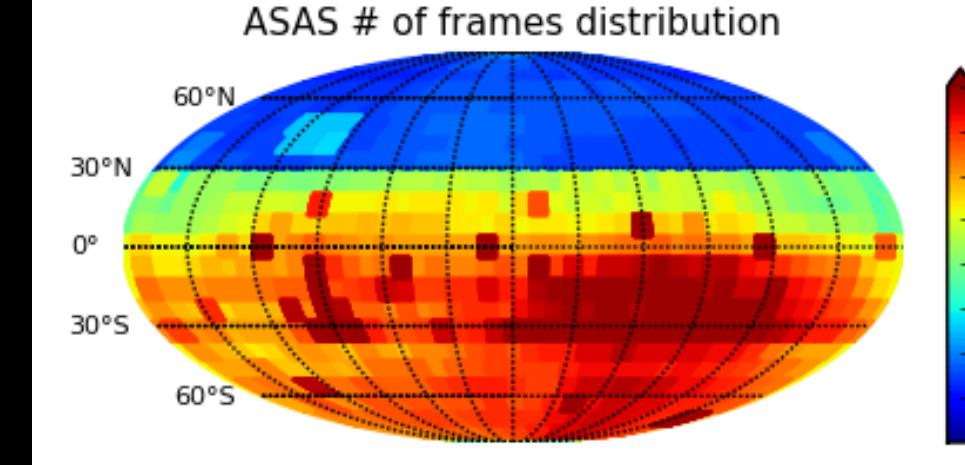

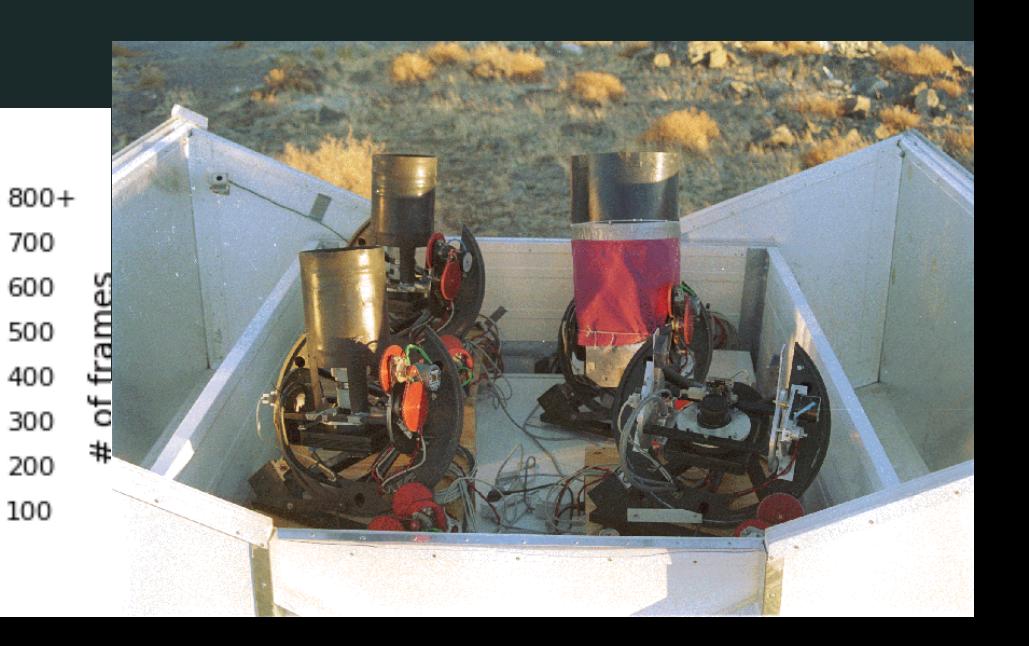

### **SuperWASP**

Wide Angle Search for Planets (Wikipedia, Home page) database contains 17,960,328 objects.

Hosted by CERIT Scientific Cloud, institute of Computer Science, on behalf of Department of Theoretical Physics and Astrophysics. Faculty of Science. Masaryk University, Brno, Czech Republic

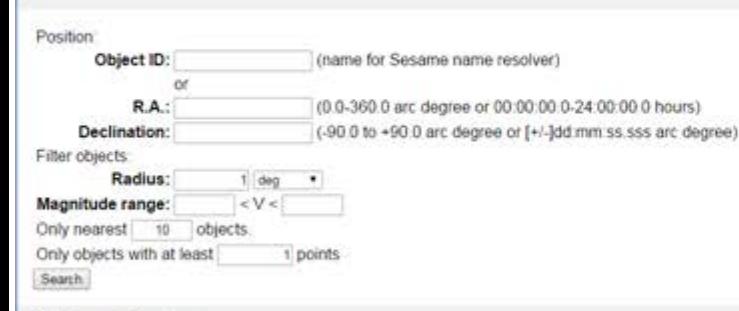

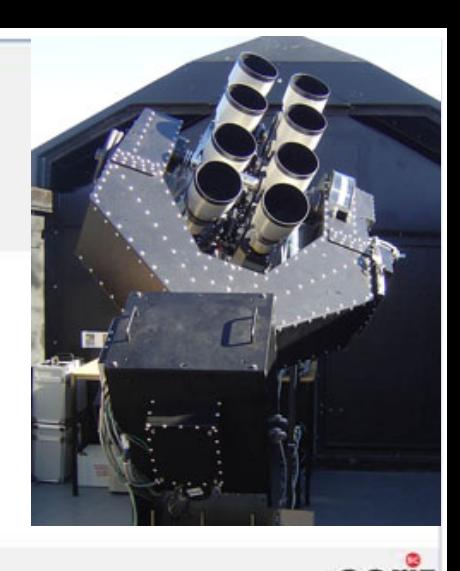

cern

**OIPv6** 

http://wasp.cerit-sc.cz/form

### Contact: aupport@cent-sc.cz

### **WASP Data Acknowledgement**

If you make use of data from this archive, please include the following acknowledgement.

This paper makes use of data from the DR1 of the WASP data (Butters et al. 2010) as provided by the WASP consortium. and the computing and storage facilities at the CERIT Scientific Cloud, reg. no. CZ 1.05/3.2.00/08.0144 which is operated by Masaryk University. Czech Republic.

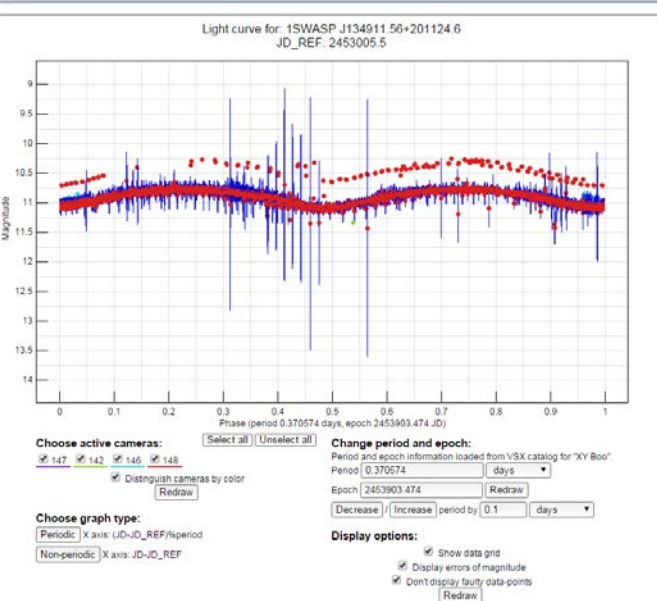

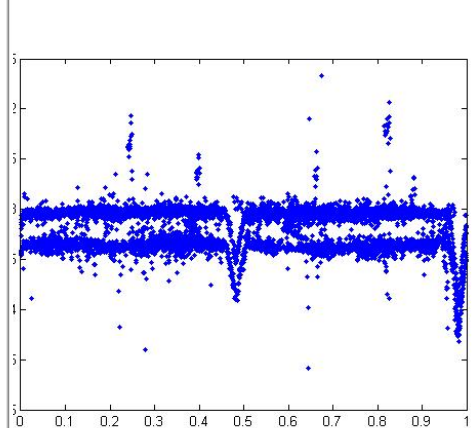

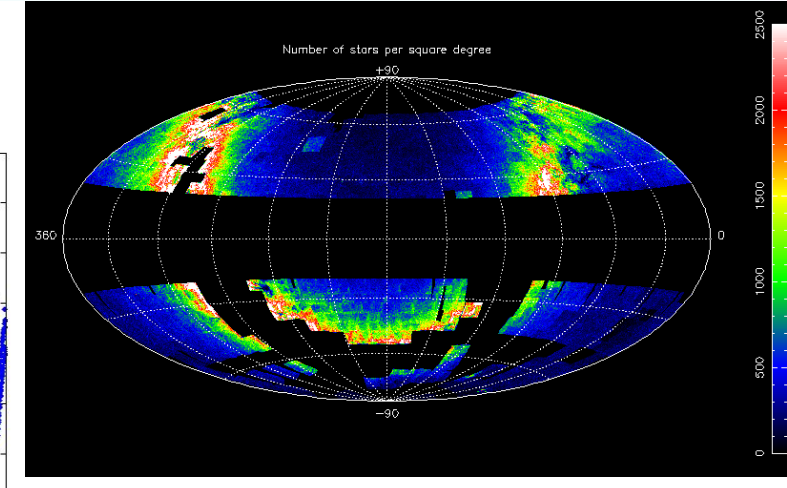

TMID (s) – střed expozice v sekundách od JD\_REF TMID=((HJD-JD\_REF)\*86400)

# **Northern Sky Variability Survey**

### **Before you start:**

Cone search radius is limited to 120 arc minutes. Output is always trimmed to 5000 rows. Queries other than select are ignored Selected flags reject measurements with certain known problems (relevant only for light curve viewing)

![](_page_19_Picture_47.jpeg)

Reload the page to restore standard flags

#### Submit Query Reset

### Put your select query here:

select \* from object limit 10

Submit Query

## **MJD-50000**

## $1282.418683 \equiv 2451282.9186$

![](_page_19_Picture_11.jpeg)

## čas měření - 2453250

![](_page_20_Figure_0.jpeg)

![](_page_20_Figure_1.jpeg)

![](_page_21_Figure_0.jpeg)

# **UX Com** (data z SWASP)

proměnná perioda,

změna tvaru světelné křivky,

na rozhraní snímků => několik měření v témže okamžiku, ale různé kalibrace

![](_page_22_Figure_4.jpeg)

# **Vize do budoucna**

Virtuální (astronomická) observatoř – VO, příp. VAO – souhrn astronomických dat, nástrojů a služeb, která jsou přístupná všem; částečně funkční

Zásady:

- vlastní formát dat s jasnou strukturou
- společné protokoly práce s daty
- společné nástroje na zpracování dat

![](_page_23_Picture_6.jpeg)

# **International Virtual Observatory Alliance (IVOA) -** <https://www.ivoa.net/>

Národní VO – např. britský AstroGrid [http://www.astrogrid.org/,](http://www.astrogrid.org/) evropská VO [http://www.euro-vo.org/,](http://www.euro-vo.org/) americká <http://www.virtualobservatory.org/>, česká <http://stelweb.asu.cas.cz/czvo/> ...

![](_page_23_Picture_9.jpeg)

Nástroje pro práci s daty

příklady: Lightkurve <https://github.com/lightkurve/lightkurve> LcTools V19.2 – na vyžádání: Allan Schmitt [aschmitt@comcast.net](mailto:aschmitt@comcast.net) TopCat - [http://www.star.bris.ac.uk/~mbt/topcat/](http://www.star.bris.ac.uk/%7Embt/topcat/) Xamin - <https://heasarc.gsfc.nasa.gov/docs/xaminintro/> TapHandle - <http://saada.unistra.fr/taphandle/> VAO's Data Discovery Tool - <http://www.virtualobservatory.org/use/tutorial.aspx>

Peranso - <https://www.cbabelgium.com/peranso/> Period04 - <http://period04.net/> Pyriod - <https://github.com/keatonb/Pyriod>

<https://www.ivoa.net/astronomers/applications.html> <https://www.aavso.org/software-directory>

# **proč to všechno?**

dlouhodobé studie

např. změny periody, TTV, O-C – dnes změny menší

než 1 min! => nutnost větší pozornosti k přesnosti časových značek!

### Kepler Telescope Data of Planet b Transiting KOI-872

![](_page_25_Figure_5.jpeg)

![](_page_25_Figure_6.jpeg)

kladný příklad:

## Potter, S. B. et al.: Possible detection of two giant extrasolar planets orbiting the eclipsing polar UZ Fornacis

<http://adsabs.harvard.edu/abs/2011MNRAS.416.2202P>

![](_page_26_Figure_3.jpeg)

# **Praktické cvičení:**

- vyhledat alias jména k dané hvězdě a získat pro ni fotometrická data alespoň ze dvou zdrojů,
- uspořádat data, vytvořit z nalezených dat datový soubor ve formátu HJD (BJD), mag, filtr, zdroj (pokud nejsou data v tomto formátu, je třeba uvést původní formát a popsat způsob, jak jste je přepočítali)
- vykreslit fázovou světelnou křivku
- výsledný soubor dat, popisy a graf zaslat na [zejda@physics.muni.cz](mailto:zejda@physics.muni.cz) do **16. 12. 2022**

![](_page_27_Picture_112.jpeg)